### **Sub-user and Agent Permissions for Employer Services**

## **Employer**

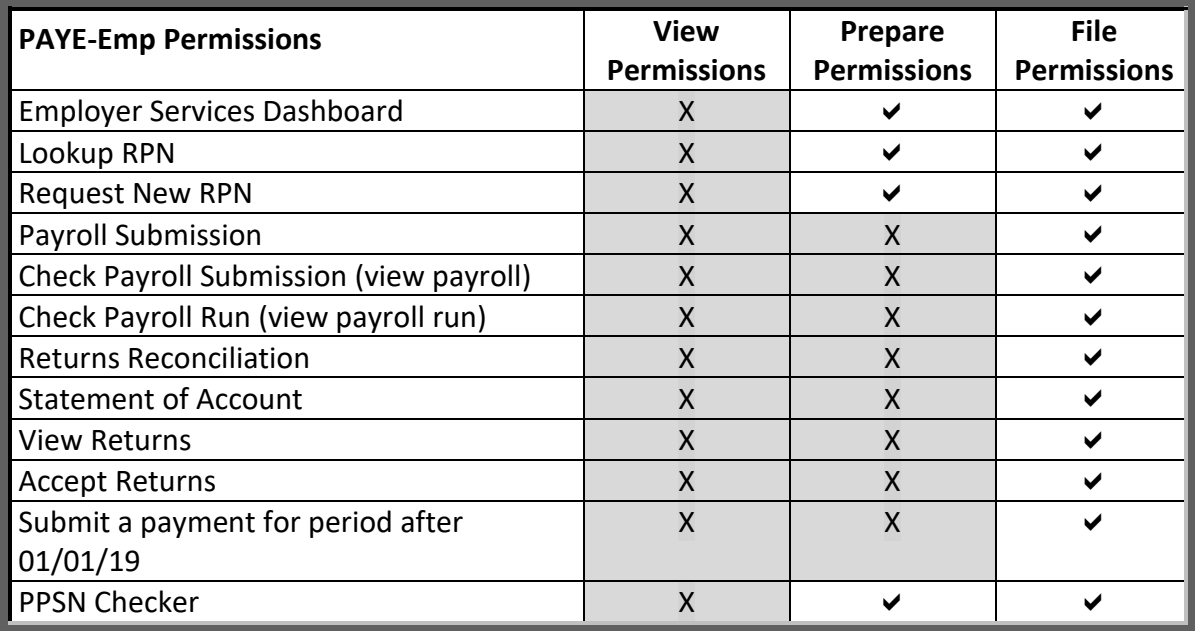

To access ERR, the agent or sub-user must have View permission for PAYE-Emp (at a minimum) \*

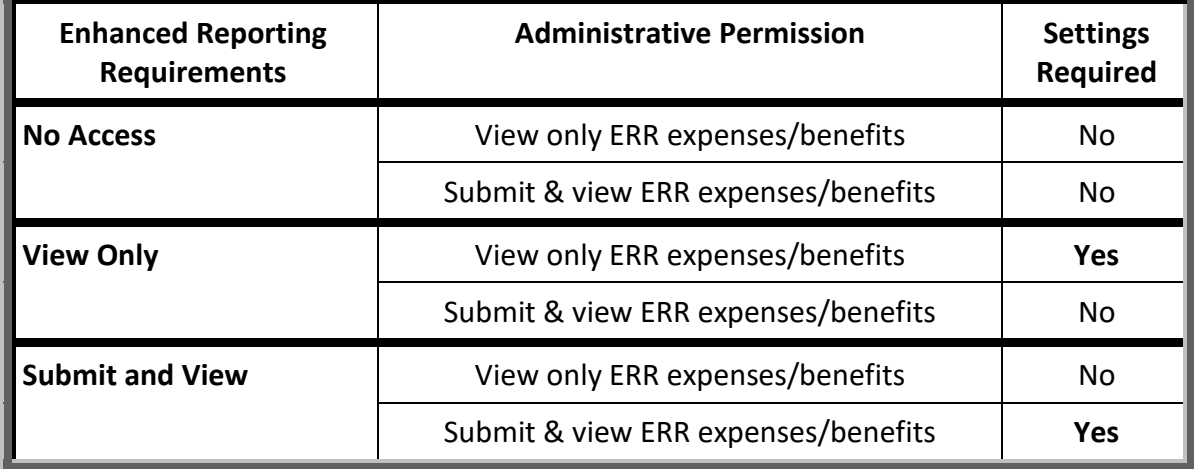

To access eSARP, the agent or sub-user must have View permission for PAYE-Emp (at a minimum) \*

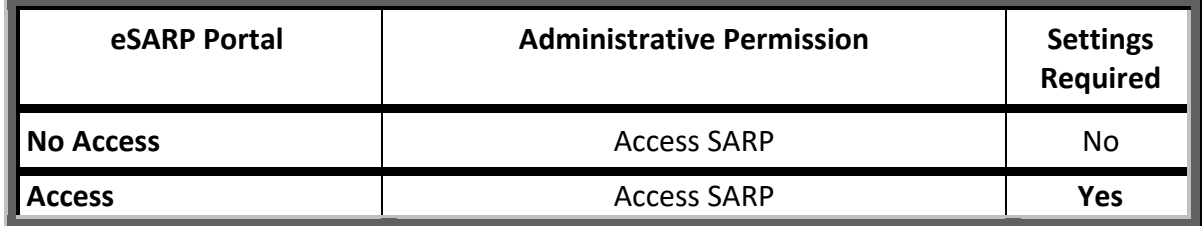

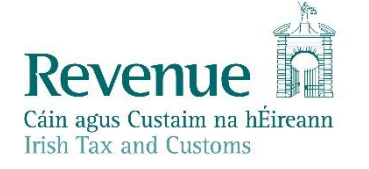

## **Financial and Payroll and ERR and Global Mobility Agent**

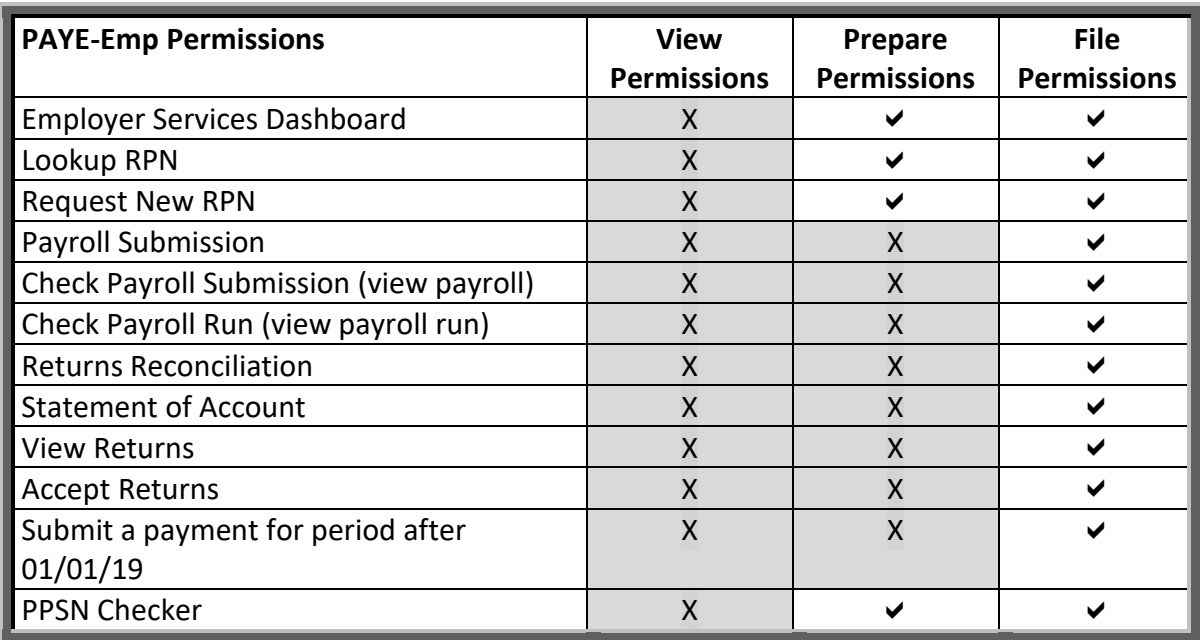

To access ERR, the agent or sub-user must have View permission for PAYE-Emp (at a minimum)\*

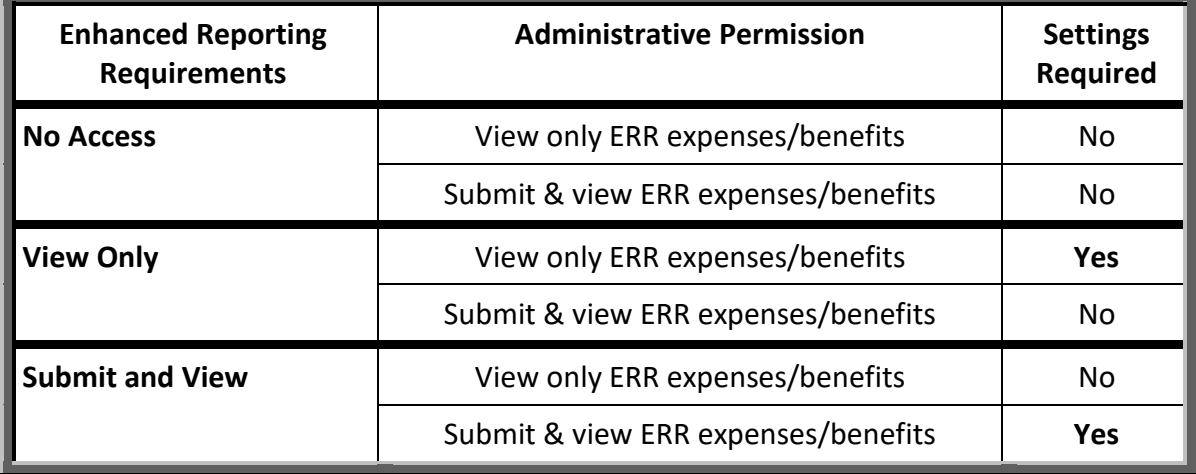

To access eSARP, the agent or sub-user must have View permission for PAYE-Emp (at a minimum) \*

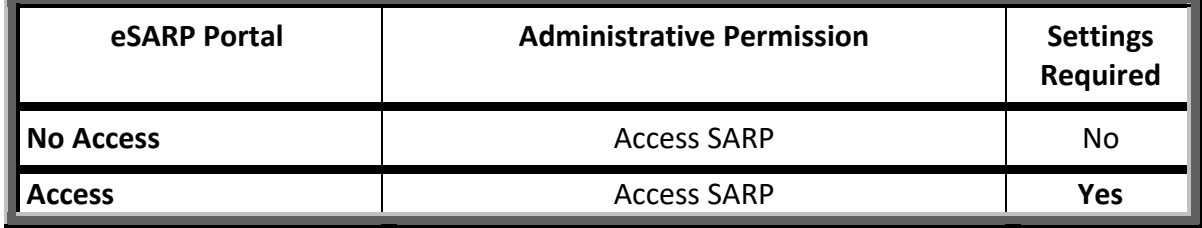

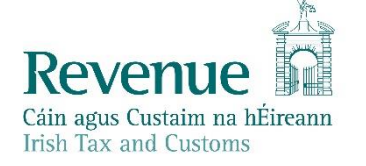

# **Payroll Only Agent**

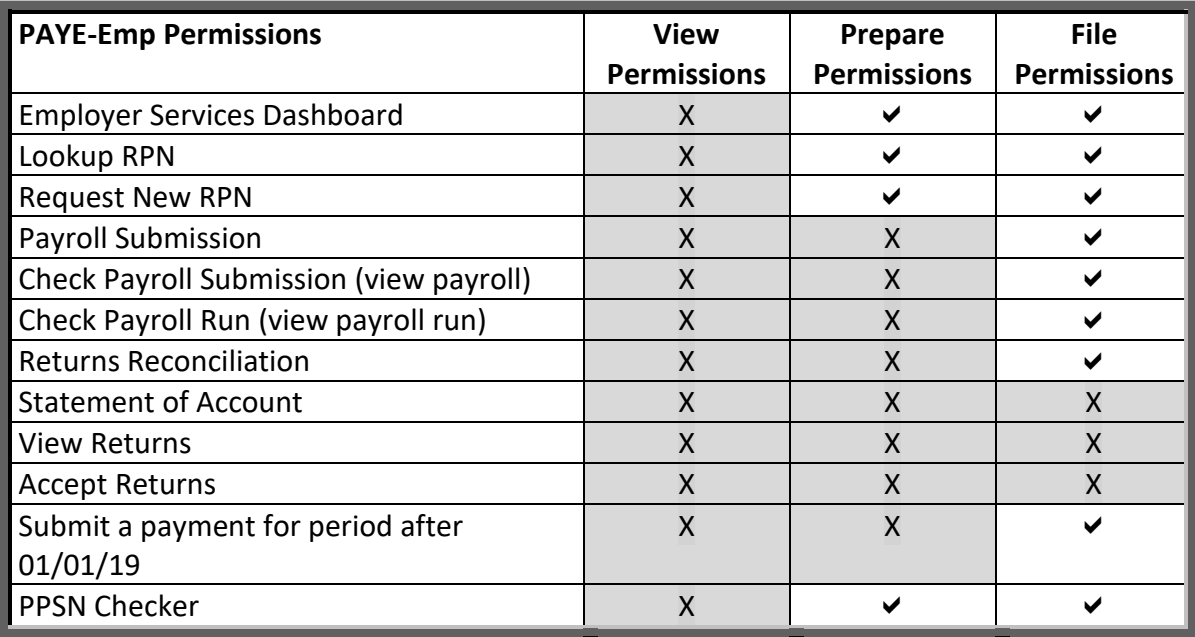

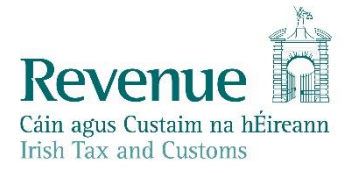

## **Payroll Only and ERR Agent**

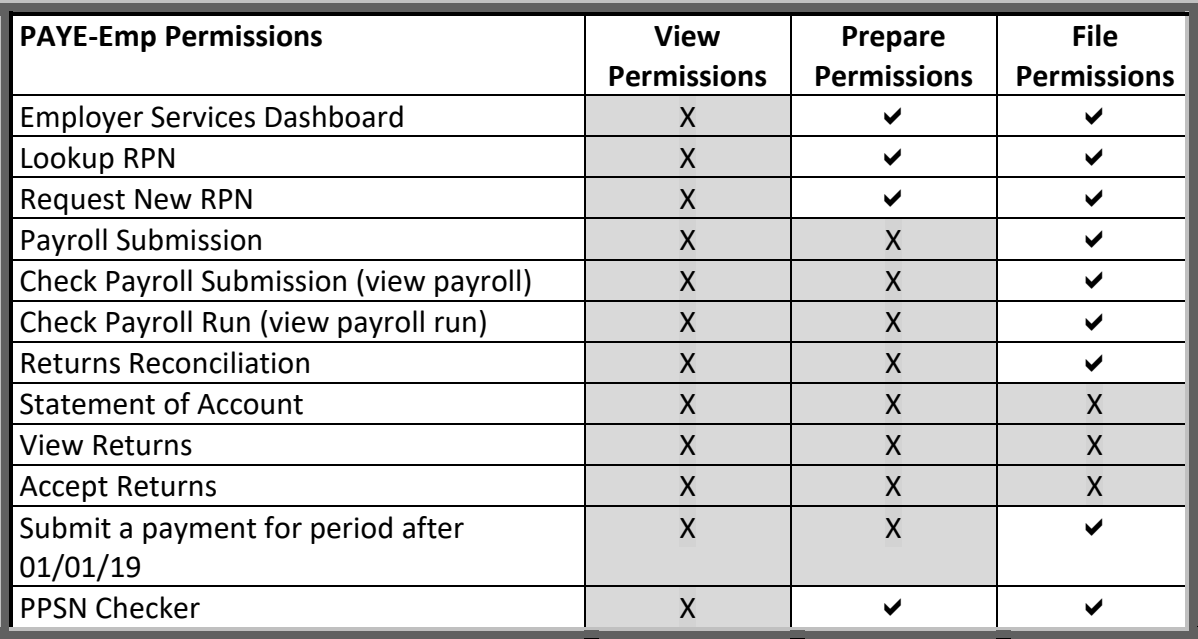

To access ERR, the agent or sub-user must have View permission for PAYE-Emp (at a minimum)\*

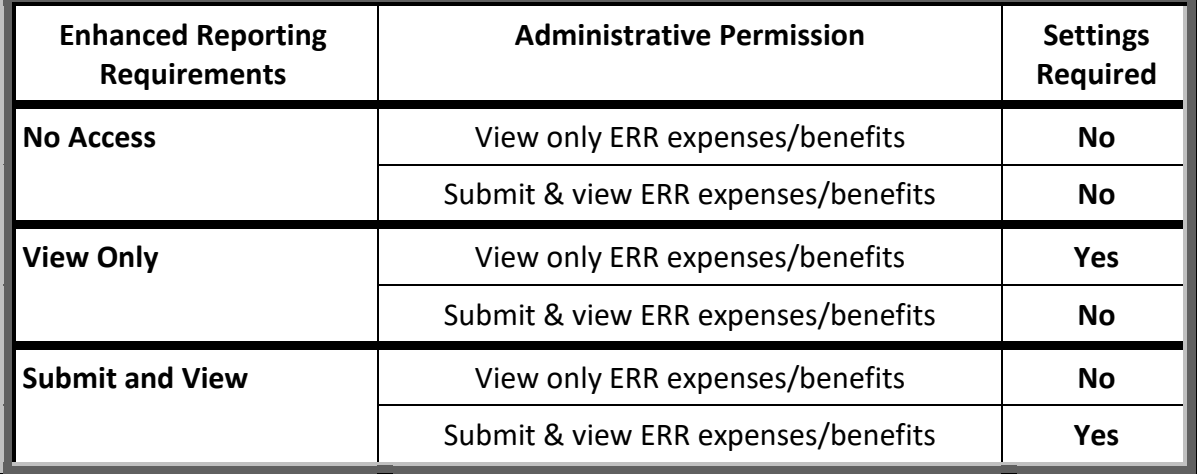

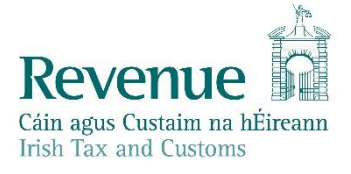

### **Payroll Only and Global Mobility Agent**

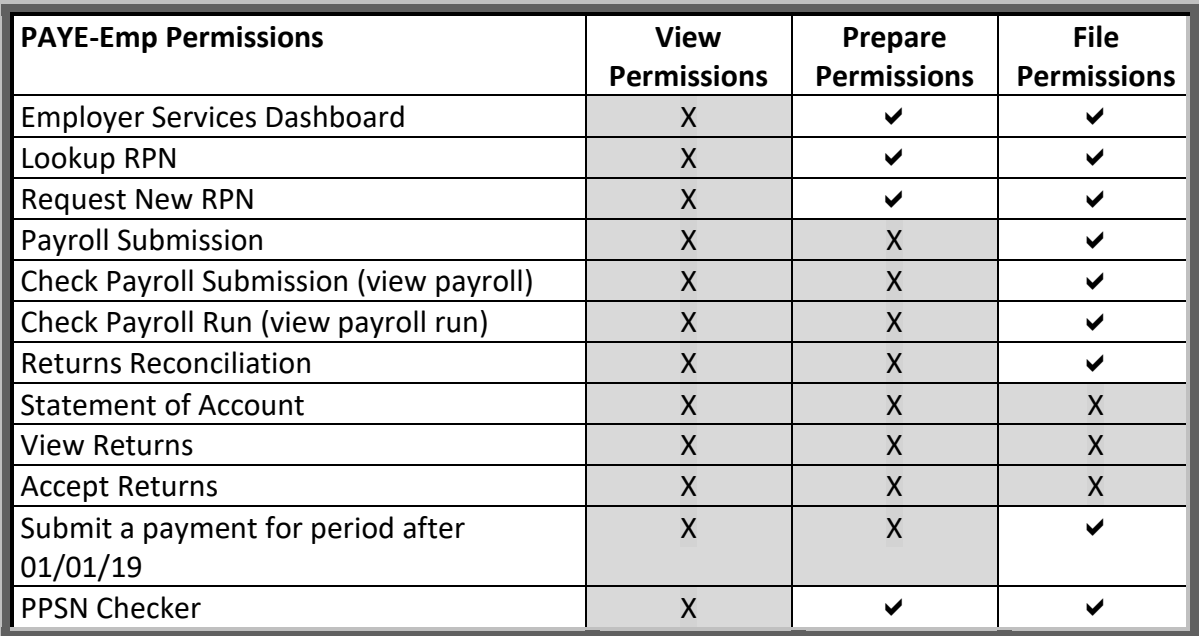

To access eSARP, the agent or sub-user must have View permission for PAYE-Emp (at a minimum) \*

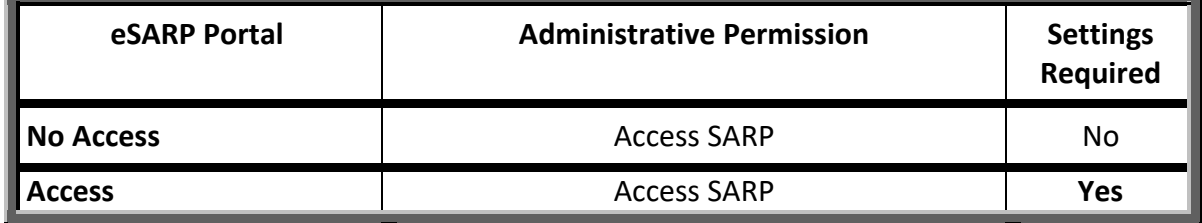

\* To access ERR or eSARP, an agent or sub-user needs to have 'View' permissions on the PAYE-Emp taxhead.

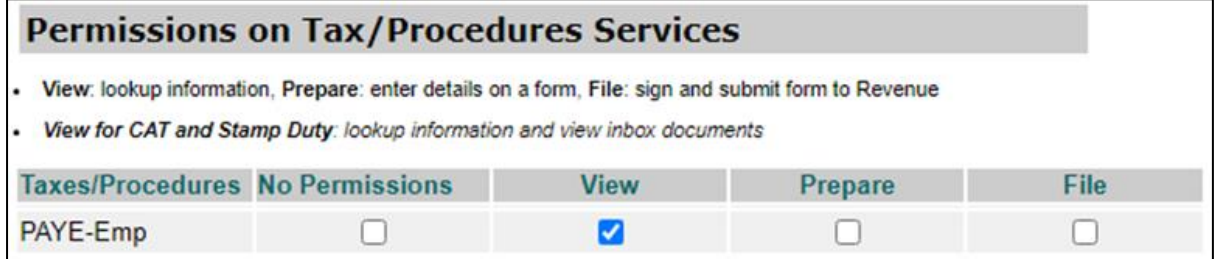

ROS users need to have 'Prepare' or 'File' permissions to access payroll services, as 'View' does not enable that level of access.

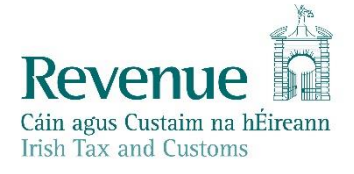